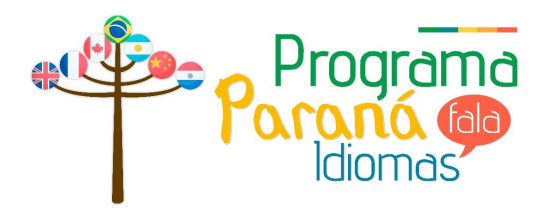

# **Tutorial - Compra de material**  *SmrtEnglish* **Paraná Fala Inglês - Unespar**

# Passos

-Entre na Plataforma *SmrtEnglish*:

*http://www.smrtenglish.com/unespar*;

- -Faça login com sua conta Google;
- Clique em sua foto e na opção *Me*;

-O pagamento é feito apenas com Cartão de Crédito;

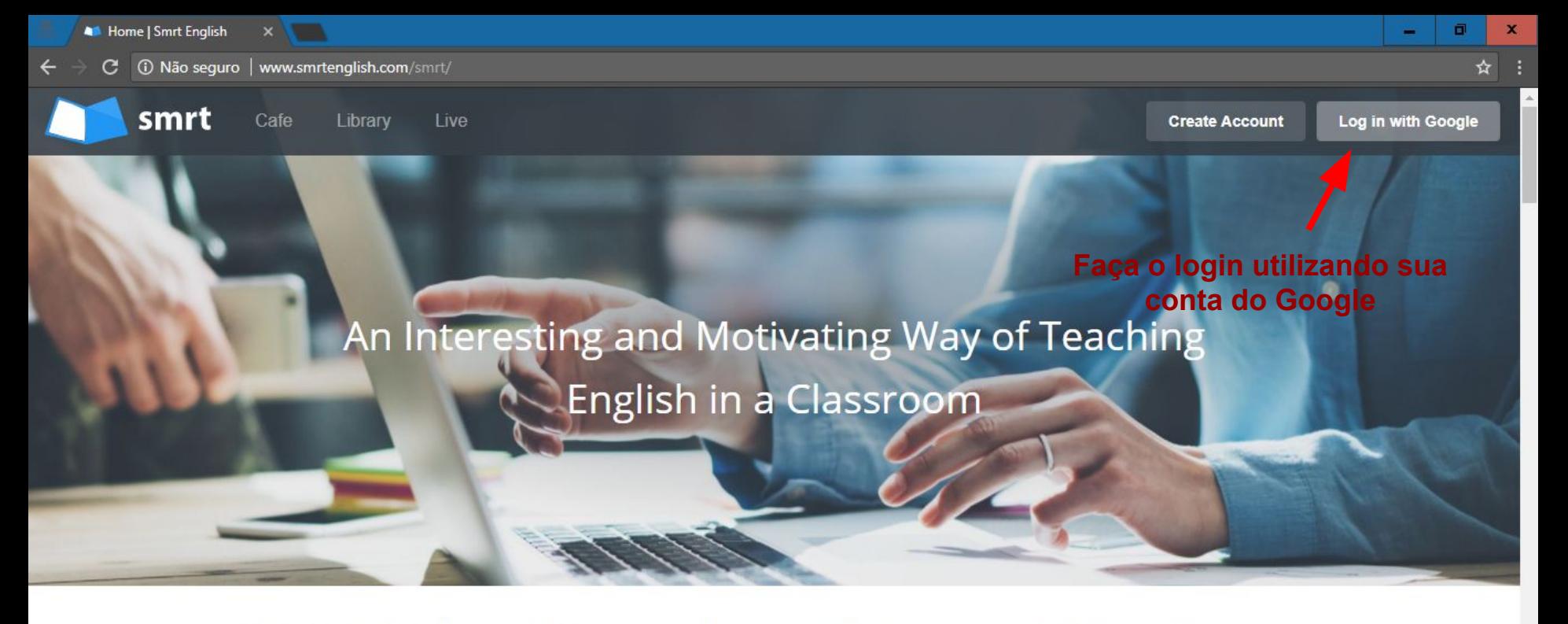

115,696 Students 3,808 Teachers 10,152 Lessons 146 Institutions...

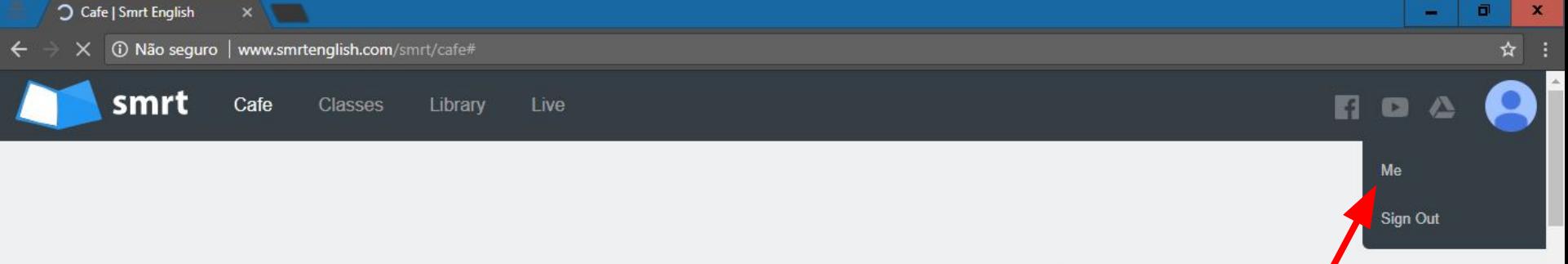

# **Smrt Cafe**

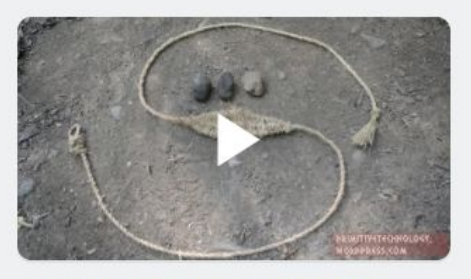

**Primitive Technology: Sling** 

A sling is a weapon used to fire rocks farther and harder than could be thrown by hand alone. I made this sling from bark fiber that I made into cord.

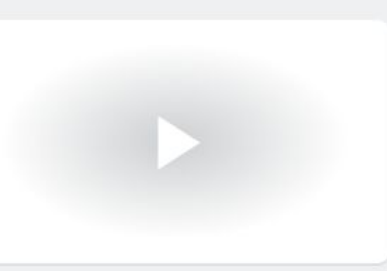

#### This Week I Learned to Split an **Apple with my Hands**

This week I learned how to split an apple in half with my bare hands. It's pretty easy. Try it!

**Clique em "Me" para** acessar seu perfil

 $\overline{\phantom{a}}$ 

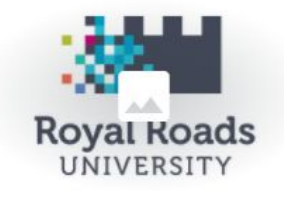

Category:

 $-$  All  $-$ 

#### **Smrt Pathway to Royal Roads University**

Students who complete ENG 145 at the Canadian College of English Language have direct entrance into the Royal Roads University without having to write a TOEFL or IELTS exam.

Contact us for more details.

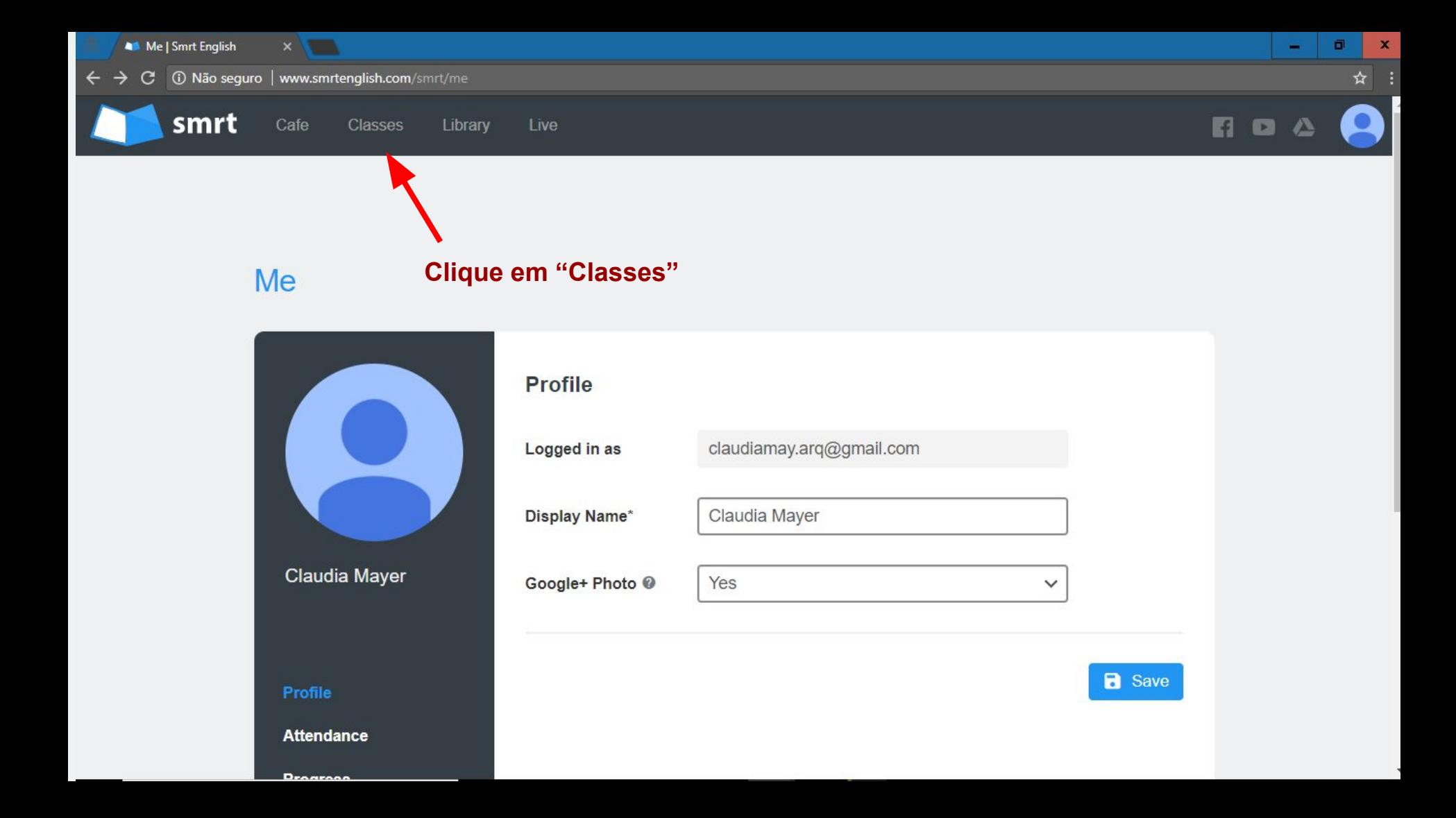

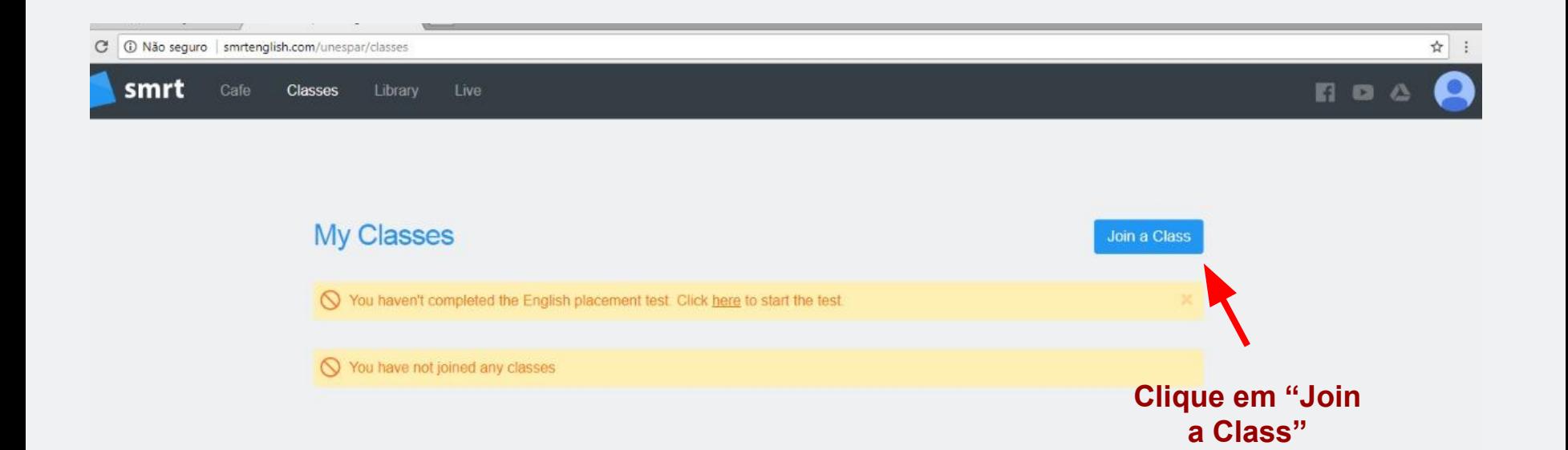

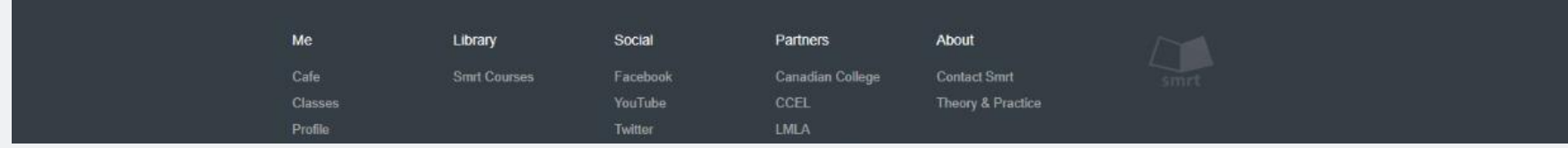

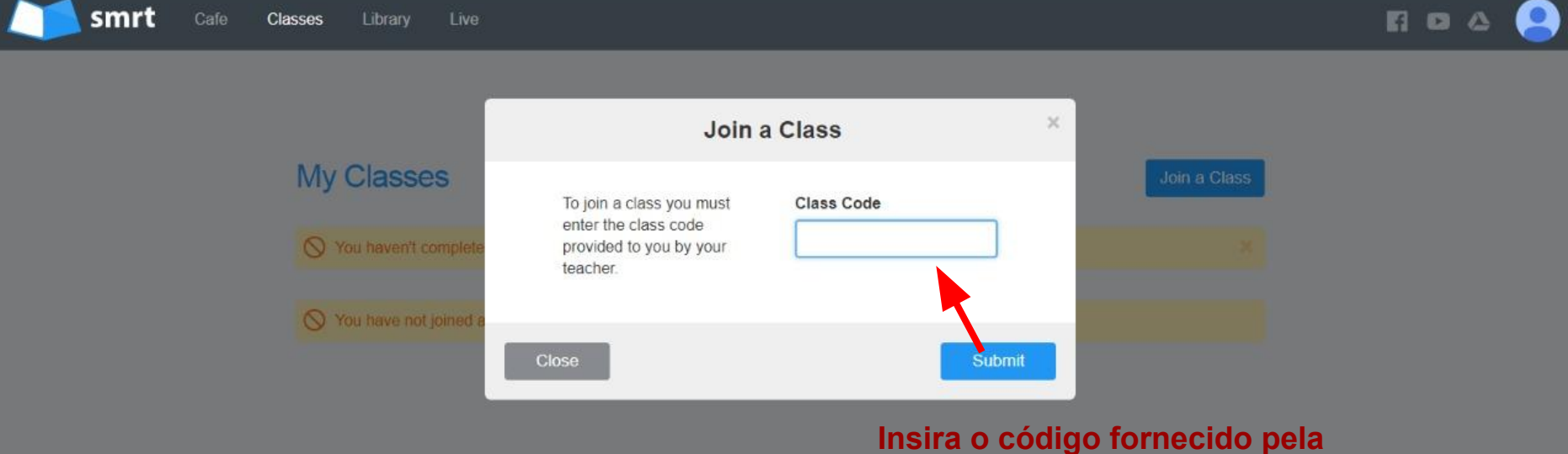

# **professora e clique em "Submit"**

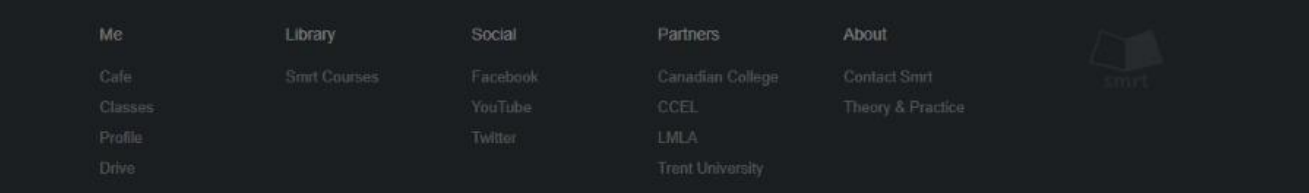

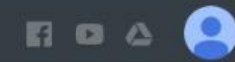

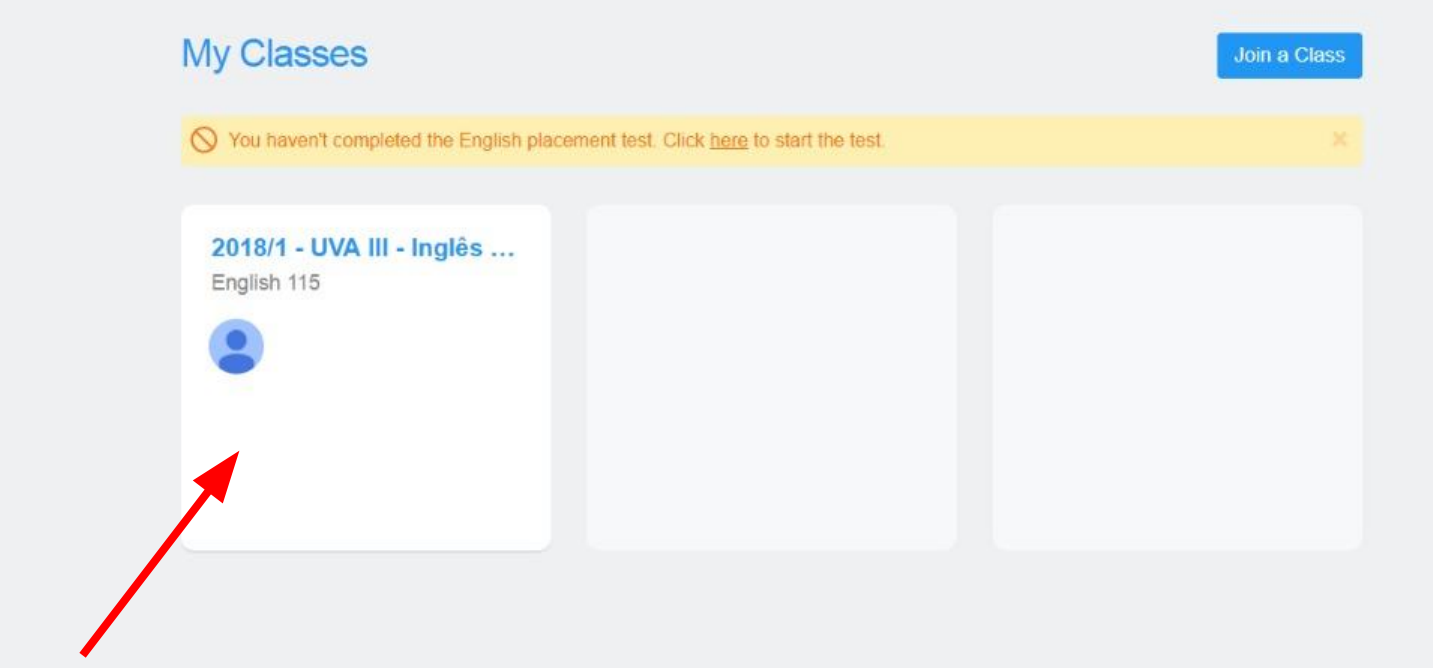

### **Clique em seu curso**

smrt Cafe **Classes** Library Live

## **EDAQ**

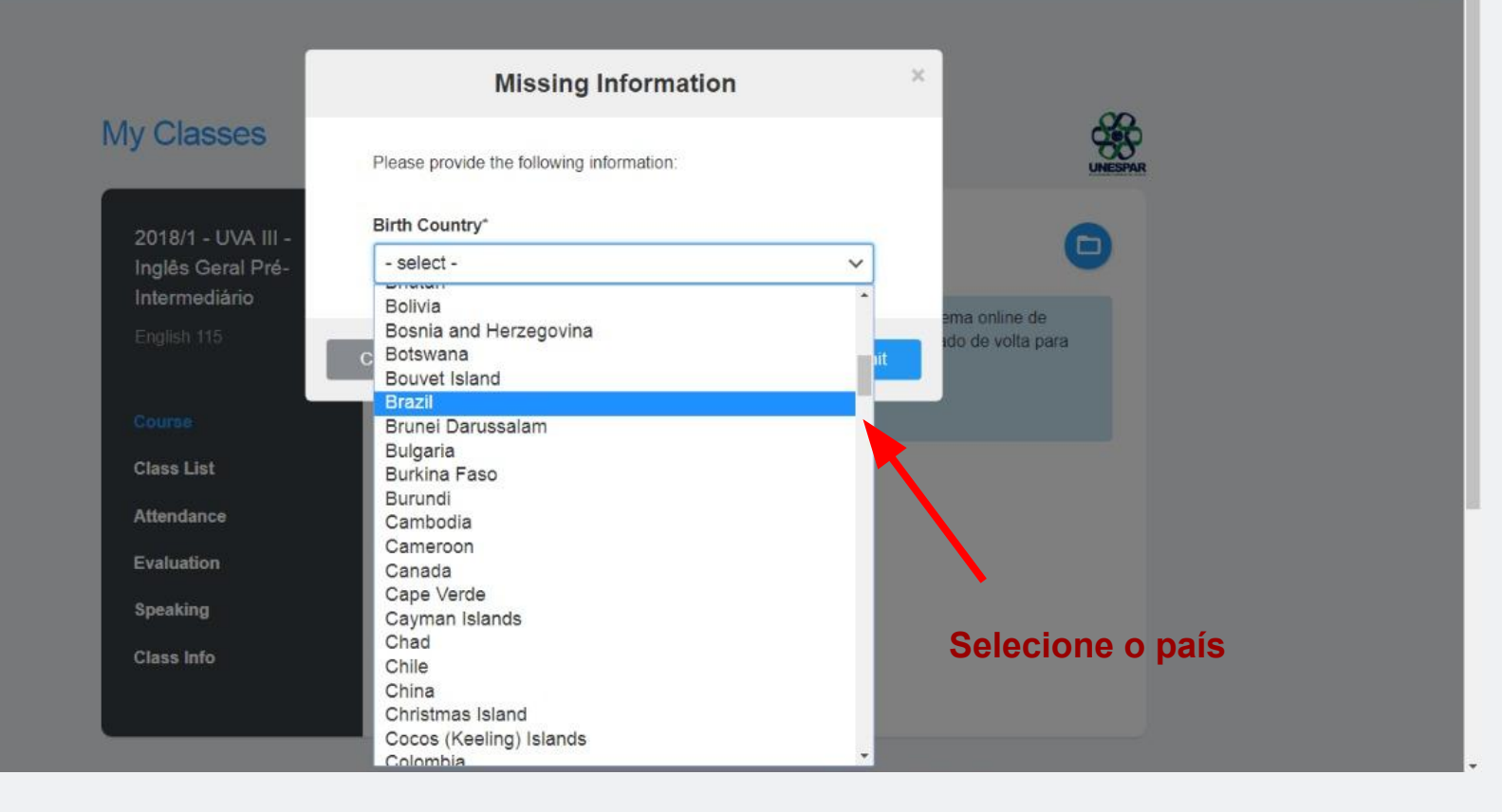

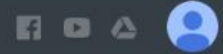

#### **My Classes** 2018/1 - UVA III -Course  $\Box$ Inglês Geral Pré-Intermediário √ Clique no link da Cielo. Pague este curso utilizando o seguro sistema online de English 115 pagamentos da Cielo. Depois do pagamento, você será redirecionado de volta para a plataforma Smrt e terá acesso completo a seu curso. Pague com segurança cielo Course **Class List Attendance Evaluation Speaking Class Info Agora, siga as instruções para pagamento que aparecerão nas telas seguintes**

nrtenglish.com/unespar/pay-ceilo?sid=670&cid=17030